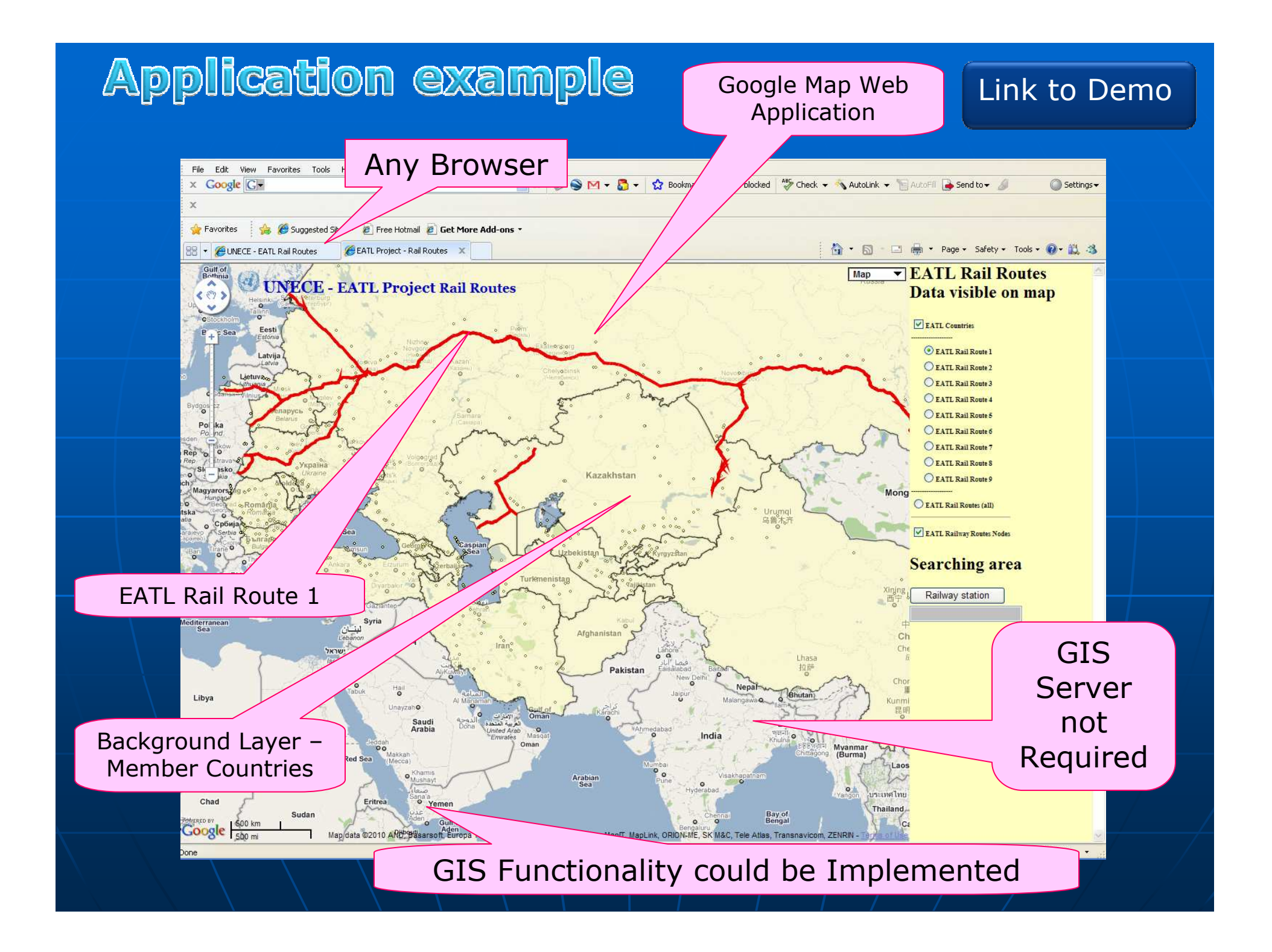

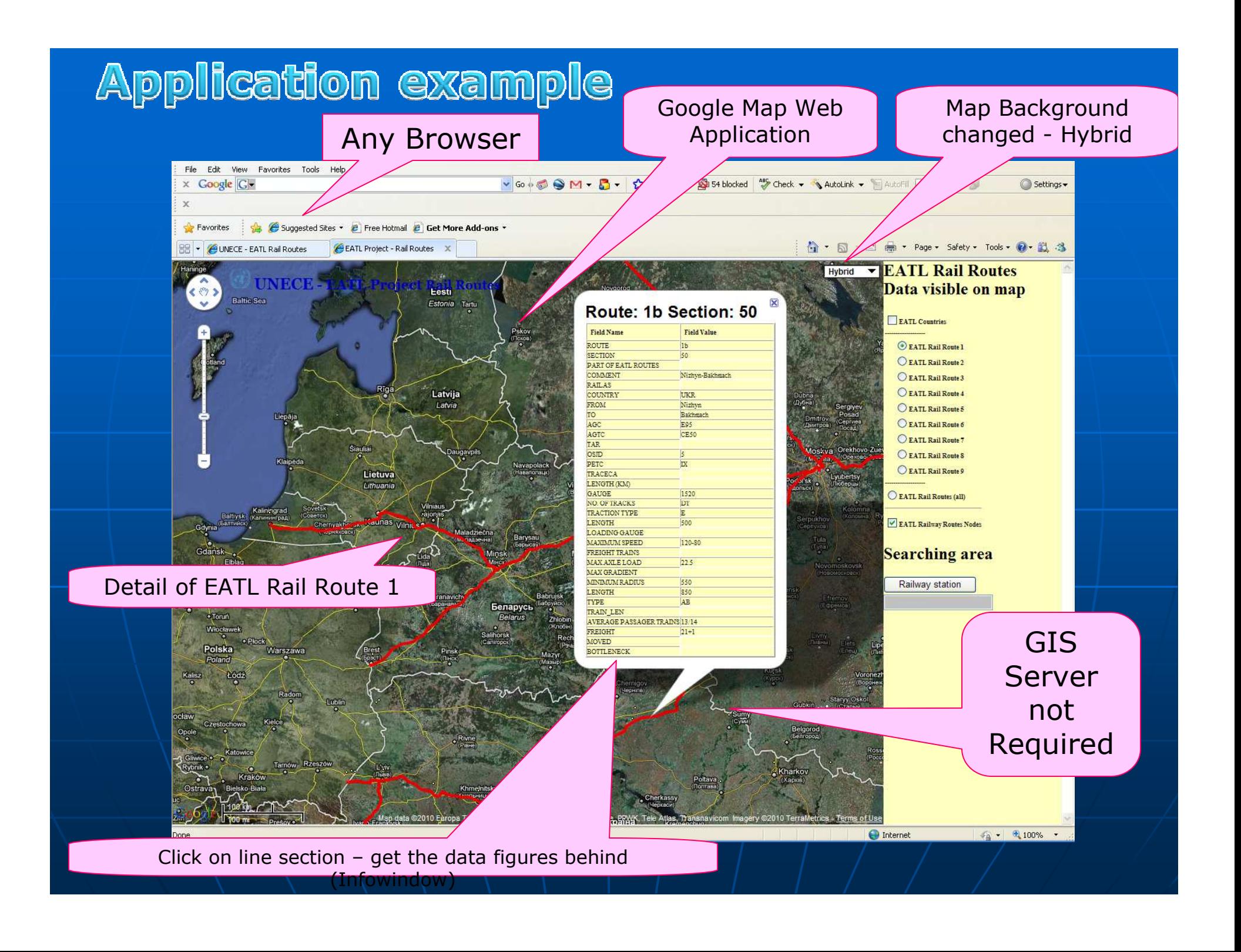

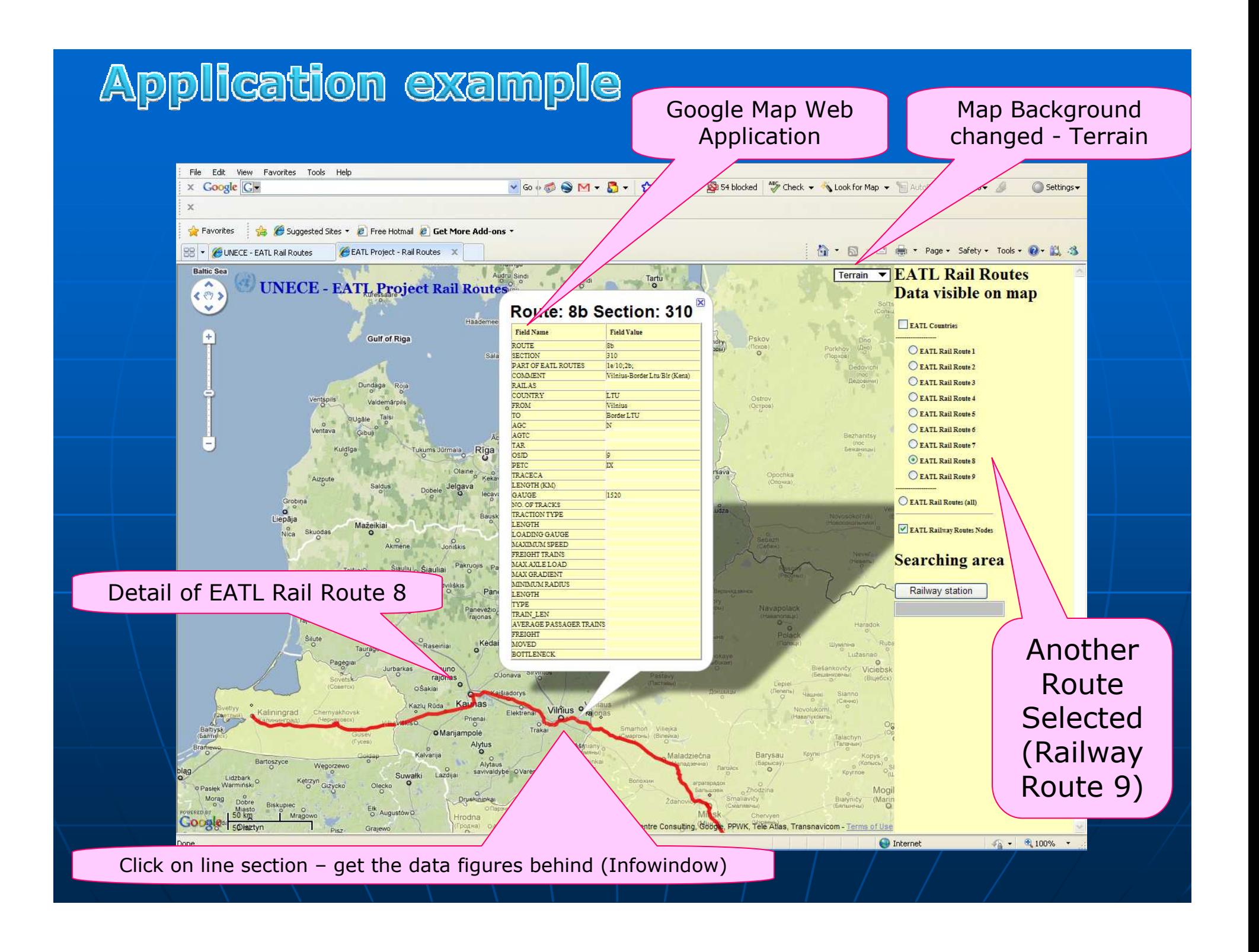

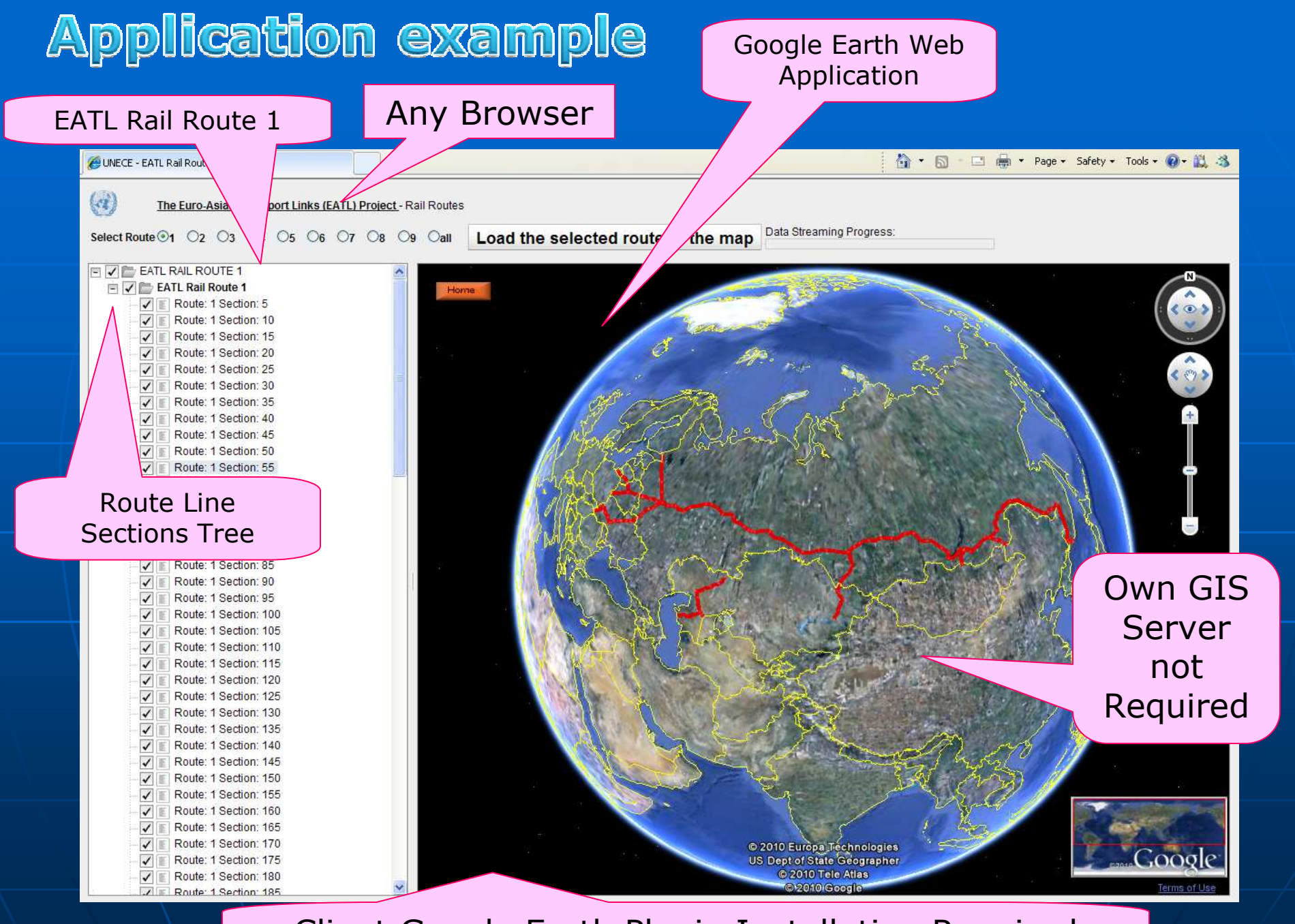

Client Google Earth Plugin Installation Required